#### Windows Server2008

### 第6章 ファイルサービスと印刷サービス <[http://shop.cqpub.co.jp/hanbai/books/40/40841.htm>](http://shop.cqpub.co.jp/hanbai/books/40/40841.htm)

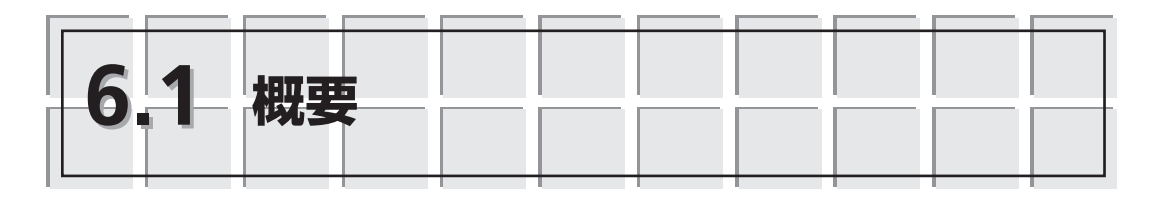

ファイルサービスと印刷サービスは,イントラネットにおいて欠かせないサービス です.ファイルサービスはネットワーク上でのファイルアクセスなどを提供し,印刷 サービスはネットワークを経由したプリンタへのアクセスを提供します.

- ファイルサービスは,主に次の特徴があります.
- ・共有フォルダ ・ファイルスクリーン管理
- ・クォータ管理 ・DFS

ファイルサービスは,**表6.1**のような役割サービスがあります.

**表6.1 ファイルサービスの役割サービス**

| 名称                                           | 内容                                              |
|----------------------------------------------|-------------------------------------------------|
| ファイルサーバー                                     | ほかのコンピュータからのファイルアクセス機能を提供.                      |
| 分散ファイルシステム<br>(DFS; Distributed File System) | 複数のサーバー上の共有フォルダを論理的にグループ化. 複数の<br>サーバー間のデータを複写. |
| Network File System (NFS)<br>用サービス           | UNIXからのアクセス機能を提供.                               |
| ファイルサーバーリソース<br>マネージャ (FSRM)                 | クォータ管理, ファイルスクリーン管理, ディスク管理用ツール.                |
| Windowsサーチサービス                               | サーバー上のファイルの高速な検索機能を提供.                          |
| Windows Server 2003<br>ファイルサービス              | Windows Server 2003稼働環境でのファイルサービス機能.            |

また,ファイルサービスで扱うファイルをバックアップする機能として,Windows Serverバックアップがあります.

一方,印刷サービスはどのようなネットワークから印刷要求を行うかに応じて,い くつかの役割サービスを提供しています(**表6.2**).

**表6.2 印刷サービスの役割サービス**

| 名称        | 内容                                                         |
|-----------|------------------------------------------------------------|
| プリントサーバー  | ネットワーク経由でプリンタを利用できるようにするプリントサーバーの機<br>能と印刷の管理インターフェイスを提供.  |
| LDPサービス   | UNIXからのプリンタアクセス機能を提供.                                      |
| インターネット印刷 | IPPと呼ばれる,HTTPベースのプロトコルを使用して,インターネット経<br>由での印刷要求を実現する機能を提供. |

それぞれ次節から,それぞれの役割サービスについて解説します.

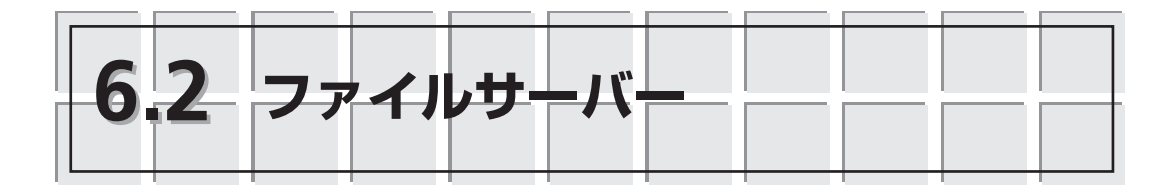

## **6.2.1 共有フォルダ**

ファイルサーバーは,ネットワーク経由で特定のコンピュータのフォルダにアクセ スできる,共有フォルダの機能を提供します.共有フォルダは,共有と呼ばれる設定を 施したフォルダのことで,このような設定を行うことで,ネットワーク経由でフォルダ へのアクセスができるようになります.一般的に,共有フォルダを用意しているサー バーをファイルサーバーと呼ぶことから,共有フォルダを提供する役割サービスに対し て,ファイルサーバーという名称が付けられています.

共有フォルダは,組織内で使用するドキュメントファイルを保存するためだけに使 われるわけではなく,ほかの役割によって自動的に使われることもあります.そのため, ファイルサーバーの役割サービスは自動的に追加されていることがあります. 例えば, 第4章で解説したAD DSは一部の情報を共有フォルダを使ってドメインコントローラ間 で共有するので,AD DSの役割を追加すると,ファイルサーバーの役割サービスも追 加されます.

# **6.2.2 アクセス許可**

共有フォルダを設定すると,ネットワーク経由でサーバーのフォルダにアクセスで さるようになりますが、すべてのユーザーがアクセスできては困る場合があります.共 有の設定が施されたフォルダに対して,2種類のアクセス許可設定が用意されており, アクセス許可を設定することで,特定のユーザー(グループ)だけが共有フォルダにア クセスできるようになります.

アクセス許可を設定するときは,アクセス許可を与えるユーザーまたはグループの 選択,与えるアクセス許可の種類(読み取り,変更など)の二つを設定します. そのた め,アクセス許可を設定するときは,事前にどのようなアクセス許可を誰に与えるのか を決めておくとよいでしょう.

#### ■ SMBアクセス許可

共有アクセス許可とも呼ばれる,SMBアクセス許可は共有設定を行ったフォルダに 対して設定するアクセス許可で,Active Directoryユーザーまたはグループに対して次 の3種類のアクセス許可を設定することができます(**表6.3**,**図6.1**).

**表6.3 SMBアクセス許可**

| アクセス許可の種類 | 説明                                           |
|-----------|----------------------------------------------|
| フルコントロール  | 変更のアクセス許可に加えて, NTFSアクセス許可の変更を行うことが可<br>能となる. |
| 変更        | 読み取りのアクセス許可に加えて、保存と削除のアクセスが可能となる.            |
| 読み取り      | フォルダまたはファイルへの読み取りアクセスが可能となる.                 |

また. SMBアクセス許可は、次のようなルールがあります.

- ・複数のアクセス許可が設定されている場合,加算した結果が実質的なアクセス許
- 可となります.例えば,Domain usersグ ループに対して読み取りと変更のアクセス 許可が設定されている場合,変更が実質的 なアクセス許可となります.
- · 許可よりも拒否が優先されます. 読み取りア クセス許可とアクセス拒否の両方が設定され ている場合,アクセス拒否が優先されます.
- ・アクセス許可は継承します.SMBアクセス 許可は共有フォルダのサブフォルダやファ イルにも同じアクセス許可が適用されます.

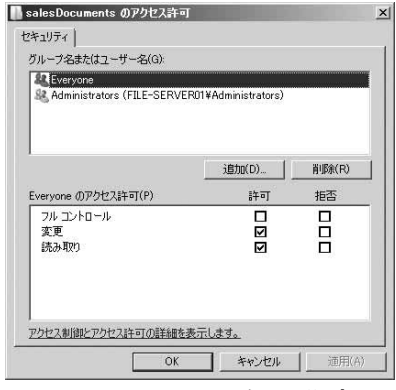

**図6.1 SMBアクセス許可の設定**

#### ■ NTFSアクセス許可

NTFSアクセス許可は,ボリュームをNTFSでフォーマットしたときに利用可能なアク セス許可です.Cドライブをはじめとするボリュームは,既定ではNTFSでフォーマット されるため、特別な設定を必要とすることなく利用することができます.NTFSアクセ ス許可は共有設定されていないフォルダやファイルに対しても個別にアクセス許可を設 定することが可能です.また,アクセス許可の種類が多いことも特徴です(**表6.4**,**図6.2**).

| アクセス許可の種類        | 説明                                                            |
|------------------|---------------------------------------------------------------|
| フルコントロール         | 変更のアクセス許可に加えて、NTFSアクセス許可の変更などを行うことが<br>可能となる.                 |
| 変更               | 読み取りと実行のアクセス許可に加えて、保存と削除のアクセスが可能となる.                          |
| 読み取りと実行          | 読み取りのアクセス許可に加えて、実行可能ファイルの実行が可能となる.                            |
| フォルダの内容の<br>一覧表示 | フォルダの内容を一覧表示することが可能となる。フォルダのアクセス許可<br>だけに設定可能.                |
| 読み取り             | フォルダまたはファイルへの読み取りアクセスが可能となる.                                  |
| 書き込み             | フォルダまたはファイルへの上書きや新規作成のアクセスが可能となる.                             |
| 特殊なアクセス許可        | 上記のアクセス許可の組み合わせを詳細に設定することができる. 設定する<br>場合は[詳細設定]ボタンをクリックして行う. |

**表6.4 NTFSアクセス許可**

また、NTFSアクセス許可は、次のようなルールがあります.

- ・複数のアクセス許可が設定されている場合, 加算した結果が実質的なアクセス許可とな ります.例えば,Domain usersグループに 対して読み取りと変更のアクセス許可が設 定されている場合,変更が実質的なアクセ ス許可となります.
- •許可よりも拒否が優先されます. 読み取りア クセス許可とアクセス拒否の両方が設定され ている場合,アクセス拒否が優先されます.
- ・アクセス許可は継承します.あるフォルダ で設定したアクセス許可は,そのサブフォ ルダやファイルにも同じアクセス許可が適用されます.

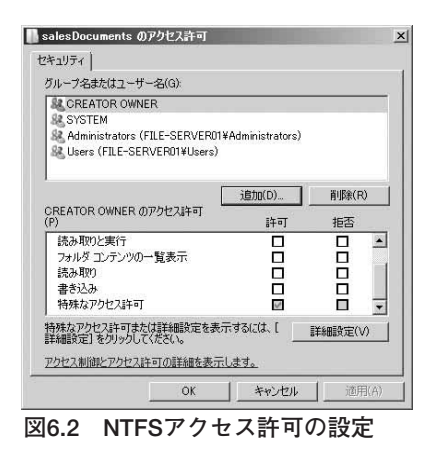

・フォルダよりもファイルのアクセス許可が優先されます.継承の設定を行っていない 場合,フォルダとファイルには異なるアクセス許可を設定できますが,フォルダと ファイルで相反する設定を行った場合,ファイルへのアクセスはファイルに対するア クセス許可を参照します.例えば,フォルダでフルコントロール拒否となっている状 態のときに,フォルダ内のファイルに対してフルコントロール許可と設定しておけば, ファイルに対するアクセス許可はフルコントロール許可となります(**図6.3**).

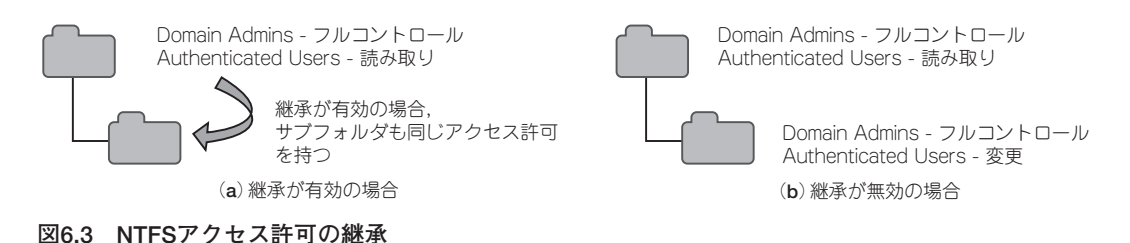

## ■ 複数のアクセス許可の組み合わせ

SMBアクセス許可とNTFSアクセス許可は同時に利用することができます.二つのア クセス許可が組み合わされる場合,両方で共通して設定されているアクセス許可が実質 的なアクセス許可になります.例えば,あるユーザーに対して,SMBアクセス許可で 変更.NTFSアクセス許可で読み取り, というアクセス許可が設定されている場合, 両 方に共通して設定されているアクセス許可は「読み取り」となるため、読み取りアクセ ス許可が実質的なアクセス許可となります.

#### ■ 共有フォルダへのアクセス

サーバーに作られた共有フォルダにアクセスする場合,「¥¥<コンピュータ名>¥<共 有名>」の形式(UNC名:Universal Naming Convention)でアクセスします.クライア ントから共有フォルダにアクセスする方法は,第9章で解説します.